## **PROYEK AKHIR**

## **PORTAL BERITA WISATA KABUPATEN KULON PROGO**

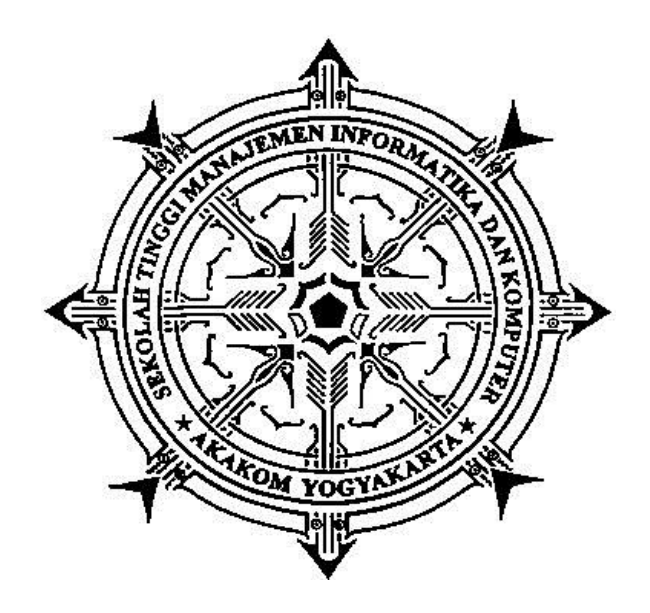

#### **Disusun Oleh :**

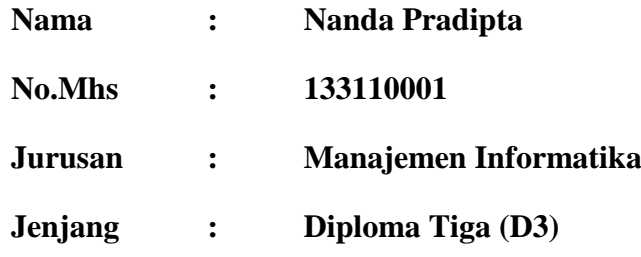

## **SEKOLAH TINGGI MANAJEMEN INFORMATIKA DAN KOMPUTER**

## **AKAKOM**

#### **YOGYAKARTA**

**2017**

# **PORTAL BERITA BERITA WISATA KABUPATEN KULON PROGO PROYEK AKHIR**

**Diajukan sebagai salah satu syarat untuk menyelesaikanstudijenjang diploma tiga (D3) jurusanManajemenInformatikadi Sekolah Tinggi** 

**Manajemen Informatika dan KomputerAKAKOM**

Disusun Oleh:

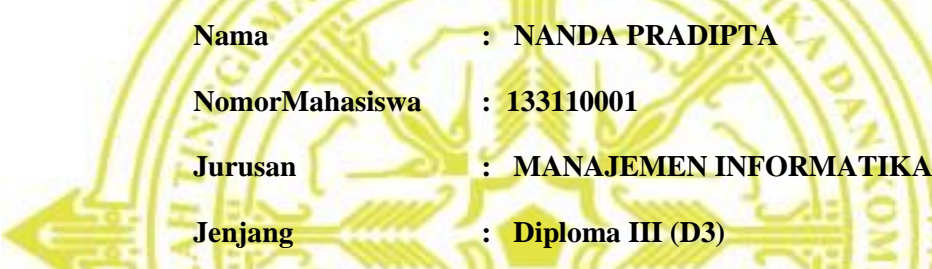

### **SEKOLAH TINGGI MANAJEMEN INFORMATIKA DAN KOMPUTER**

**A K A K O M**

**YOGYAKARTA**

**2017**

#### **HALAMAN PERSETUJUAN**

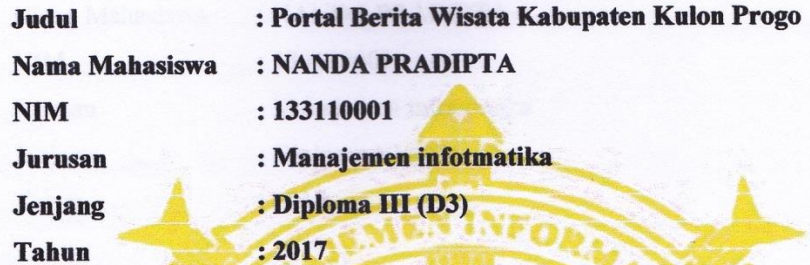

Telah diperiksa dan disetujui

Yogyakarta...................

Mengetahui

**Dosen Pembimbing** 

 $Cis$   $c+bC$ 

(Hera Wasiati, Ir., M.M.,)

### **HALAMAN PENGESAHAN**

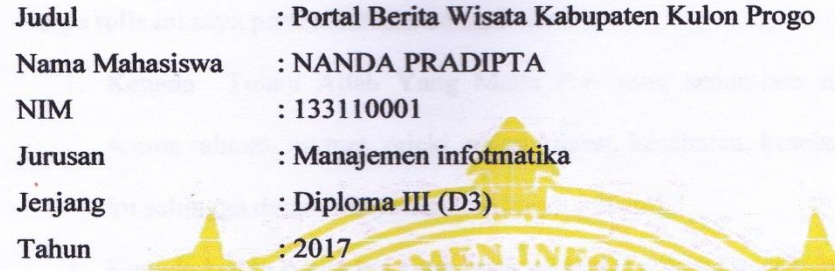

Proyek Akhir ini telah diuji dan di pertahankan dihadapan dosen pembimbing dan penguji program studi Manajemen Informatika jenjang diploma tiga STMIK AKAKOM Yogyakarta dan dinyatakan diterima untuk memenuhi syarat-syarat memperoleh gelar Ahli Madya pada:

> Hari Tanggal

> > Mengesahkan

#### Dosen Penguji

 $\cdot$ 

- **Tanda Tangan**
- 1. L.N. Haningrum, S.E.,M.M.
- 2. FX.Henry Nugroho, S.T., M.Cs
- 3. Hera Wasiati, Ir., M.M.,

 $\overline{2}$  $\overline{3}$ 

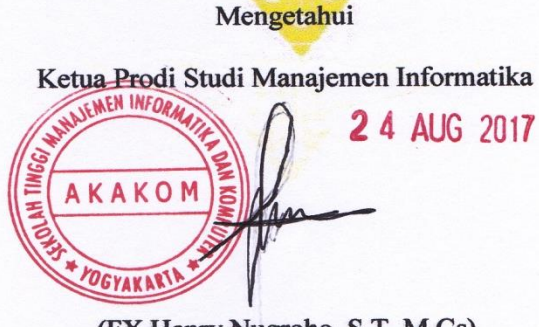

(FX.Henry Nugroho, S.T., M.Cs)

#### **HALAMAN PERSEMBAHAN**

Karya tulis ini saya persembahkan untuk :

- 1. Kepada Tuhan Allah Yang MahaEsayang senantiasa melimpahkan semua rahmat, nikmat, rejeki, pajang umur, kesehatan, keselamatan untuk ku sehingga dapat menyelesaikan karya tulis ini.
- 2. Kepada kedua orang tua yang telah memberi dukungan semangat, doa dan kasih sayangnya.
- 3. Kepada teman temanManajemenInformatikaAngkatan 2013

#### **HALAMAN MOTTO**

- **Tak ada yang tidak mungkin jika kita mau berusaha**
- **Kesempurnaan ada ketika kita bisa menerima dan mensyukurinya**
- **Berusaha agar kitabisa, berdoauntukkeberuntungankita**
- **Sekeruh-keruhnya air dansemakinsemakinsempitcelah yang dilewatimakasemakinjernih pula**

**hasilnyaketikakotorantertinggaldicelahnya**

**My life ismy adventure**

#### **INTISARI**

Di era teknologi informasi yang semakin maju, peranan komputer semakin dibutuhkan oleh masyarakat. Kemajuan teknologi informasi yang ditandai dengan banyaknya pemanfaatan teknologi dalam berbagai bidang seperti penyampaian informasi kepada masyarakat, media promosi untuk mempromosikan tempat wisata. Saat ini semakin banyak media sosial yang biasa digunakan untuk mempromosikan menggambarkan tempat wisata agar tempat wisata tersebut semakin dikenal dan berkembang.

 Pada saat ini wisatawan mengandalkan berbagai media informasi seperti peta, brosur, dan *website*. Peta memudahkan wisatawan dalam menemukan lokasi tempat wisata namun keterbatasan yang ditampilkan didalam peta sebagai media informasi masih kurang. Brosur menyediakan informasi yang cukup tentang suatu objek wisata, namun hanya mencakup tempat wisata tertentu dan membutuhkan tenaga untuk penyebaranya. Terakhir yaitu *website* yang digunakan sebagai pemandu wisata yang cepat dan akurat menjadi alternatif terakhir.

Berdasarkan permasalahan tersebut diperlukan suatu aplikasi yang dapat membantu para wisatawan untuk mendapatkan informasi wisata dan lokasi di Kabupaten Kulon Progo dengan lebih lengkap dan aktual. Informasi tersebut akan didapatkan dari pengelola atau wisatawan yang telah pergi sendiri ke tempat wisata yang ada di Kabupaten Kulon Progo, sehingga menggambarkan keadaan tempat tersebut dengan sudut pandangnya masing-masing.

Hal itu membuat pengelola wisata dan wisatawan membutuhkan suatu *website* yang digunakan untuk mempromosikan tempat wisata dan memberikan informasi dengan cepat dan mudah. Maka tugas akhir yang akan dibuat adalah "PORTAL BERITA WISATA KABUPATEN KULON PROGO" portal berbasis web yang bisa menjadi media promosi untuk tempat wisata – wisata yang ada di daerah Kabupaten Kulon Progo sekaligus untuk menunjukan bahwa di daerah Kulon Progo memiliki banyak tempat wisata dari berbagai kecamatan yang ada di Kulon Progo.

*Kata Kunci :* Wisata, Internet, Berita, Kulon Progo

#### **KATA PENGANTAR**

Dengan rasa syukur atas kehadirat Tuhan yang Maha Esa sehingga Penulis berhasil menyelesaikan Tugas Akhir yang diberi judul "PORTAL BERITA WISATA KABUPATEN KULON PROGO". Tugas Akhir ini disusun sebagai persyaratan kelulusan pada program studi Manajemen Informatika STMIK AKAKOM YOGYAKARTA.

Penulis banyak memperoleh saran, dorongan, serta masukan dari berbagai pihak yang sangat membantu dalam penyusunan Tugas Akhir ini. Oleh karena itu dengan segalahormat dan kerendahan hati perkenankanlah Penulis mengucapkan terimakasih kepada:

- 1. Bapak Cuk Subiyantoro, S.Kom., M.Kom., selaku Ketua Sekolah Tinggi Manajemen Informatika dan Komputer AKAKOM Yogyakarta.
- 2. Bapak FX. Henry Nugroho,S.T., M.Cs selaku Ketua Jurusan Manajemen Informatika Diploma Tiga (D3) di Sekolah Tinggi Manajemen Informatika dan Komputer AKAKOM Yogyakarta.
- 3. Ibu Hera Wasiati, Ir.,M.M.,selaku dosen pembimbing II yang telah memberikan banyak pengarahan, petunjuk serta saran yang sangat besar manfaatnya dalam menyelesaikan Tugas Akhir ini.
- 4. Bapak Pius Dian WidiAnggoro, S.Si,M.Cs.selaku dosen pembimbing I yang telah memberikan banyak pengarahan, petunjuk serta saran yang sangat besar manfaatnya dalam menyelesaikan Tugas Akhir ini.
- 5. Semua pihak yang tidak mungkin kami sebutkan satu persatu yang telah terlibat banyak membantu sehingga tugas akhir ini dapat diselesaikan.
- 6. Kedua Orang Tua yang tak hentinya memberi doa, semangat, dan dukungan dalam menyelesaikan Tugas Akhir ini.

Dalam penyusunan Tugas Akhir ini, kami menyadari masih banyak kekurangan baik sengaja maupun tidak disengaja yang dikarenakan keterbatasan

ilmu pengetahuan dan wawasan serta pengalaman yang Penulis miliki.Oleh karena itu penulis memohon maaf atas segala kekurangan tersebut.

Dengan demikian penulis mengucapkan terimakasih. Semoga Tugas Akhir ini dapat bermanfaat bagi penulis, Institusi Pendidikan dan semuanya pihak.Amin

.

Yogyakarta 29 Juli 2017

Penulis

#### **DAFTAR ISI**

Hal

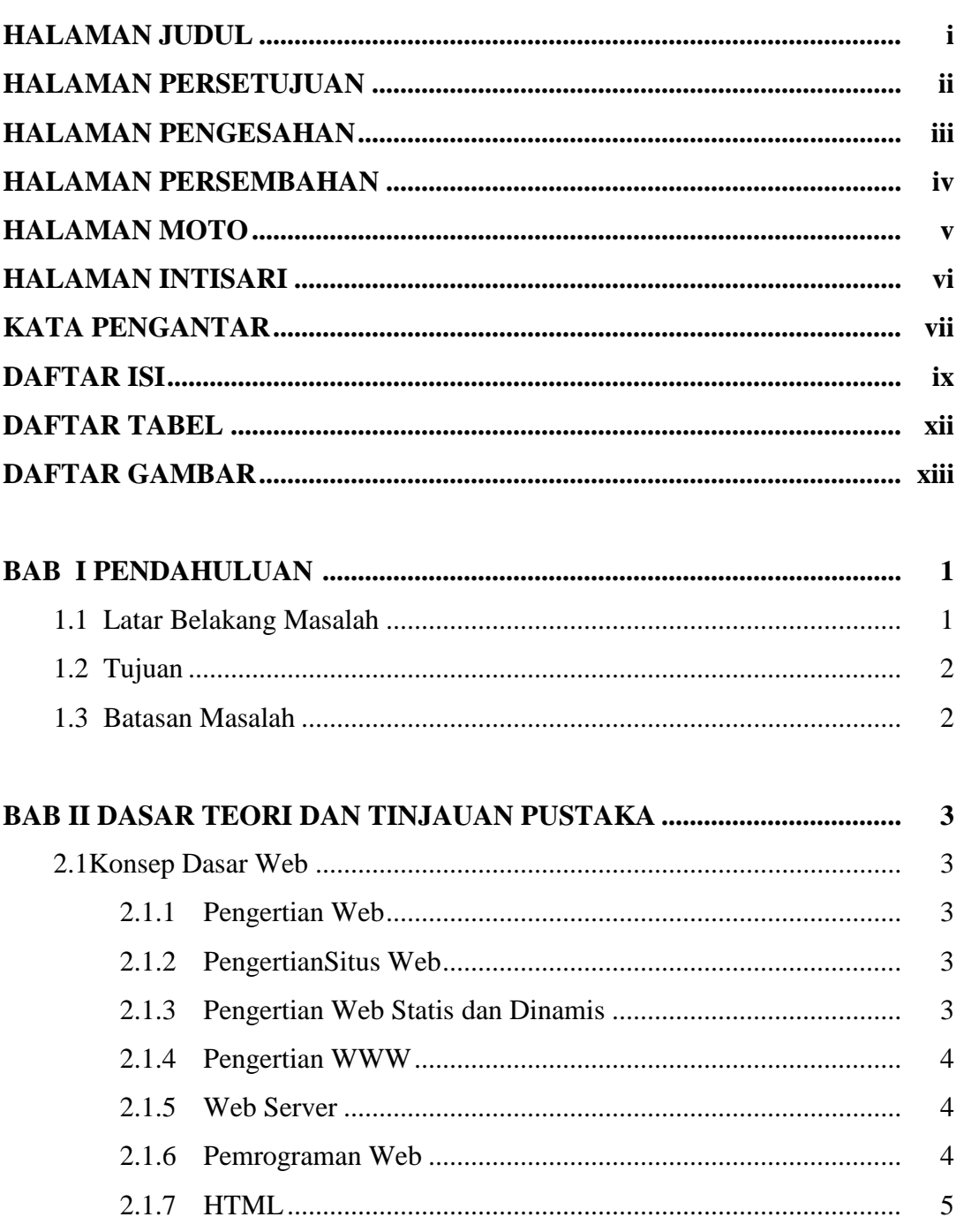

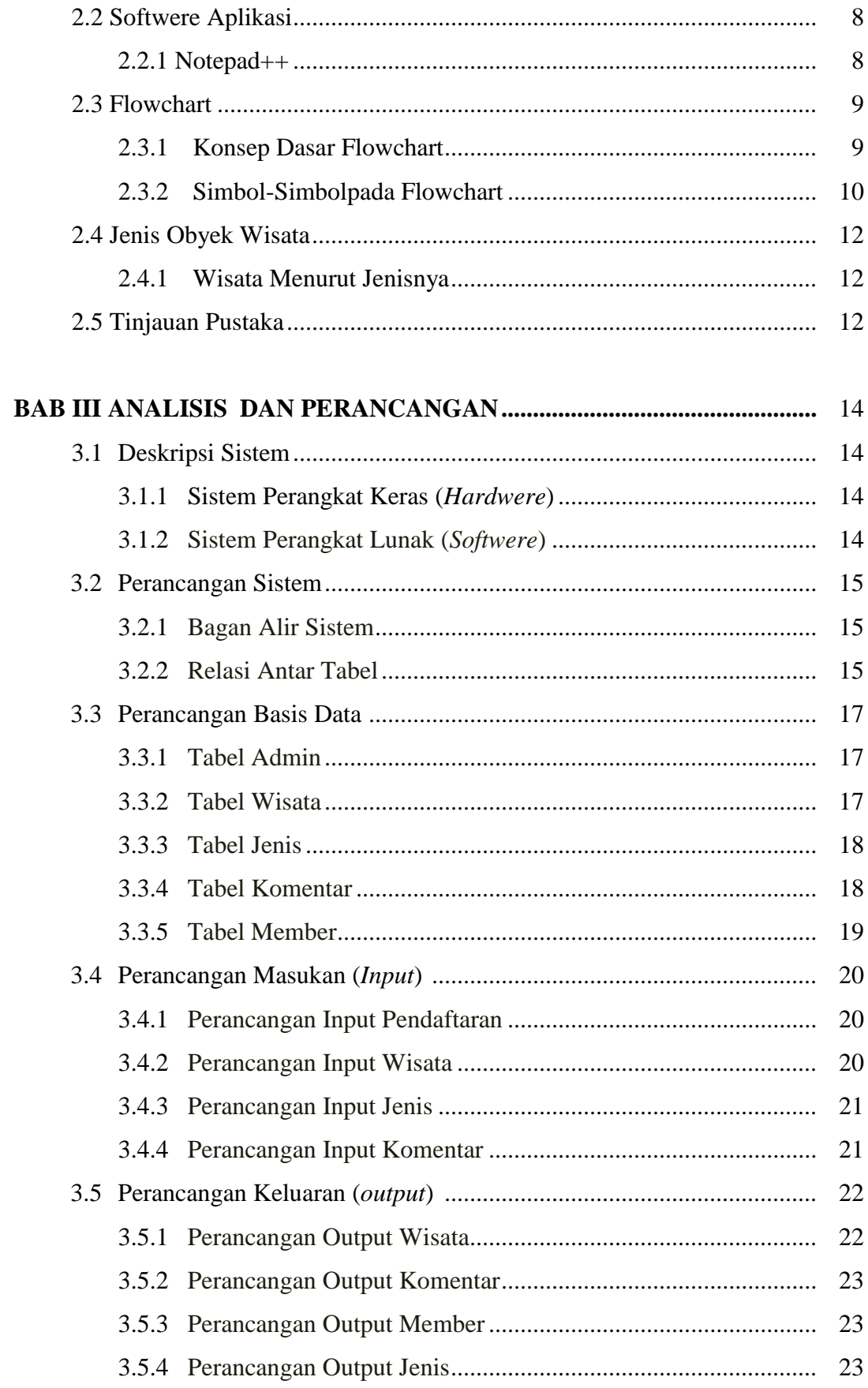

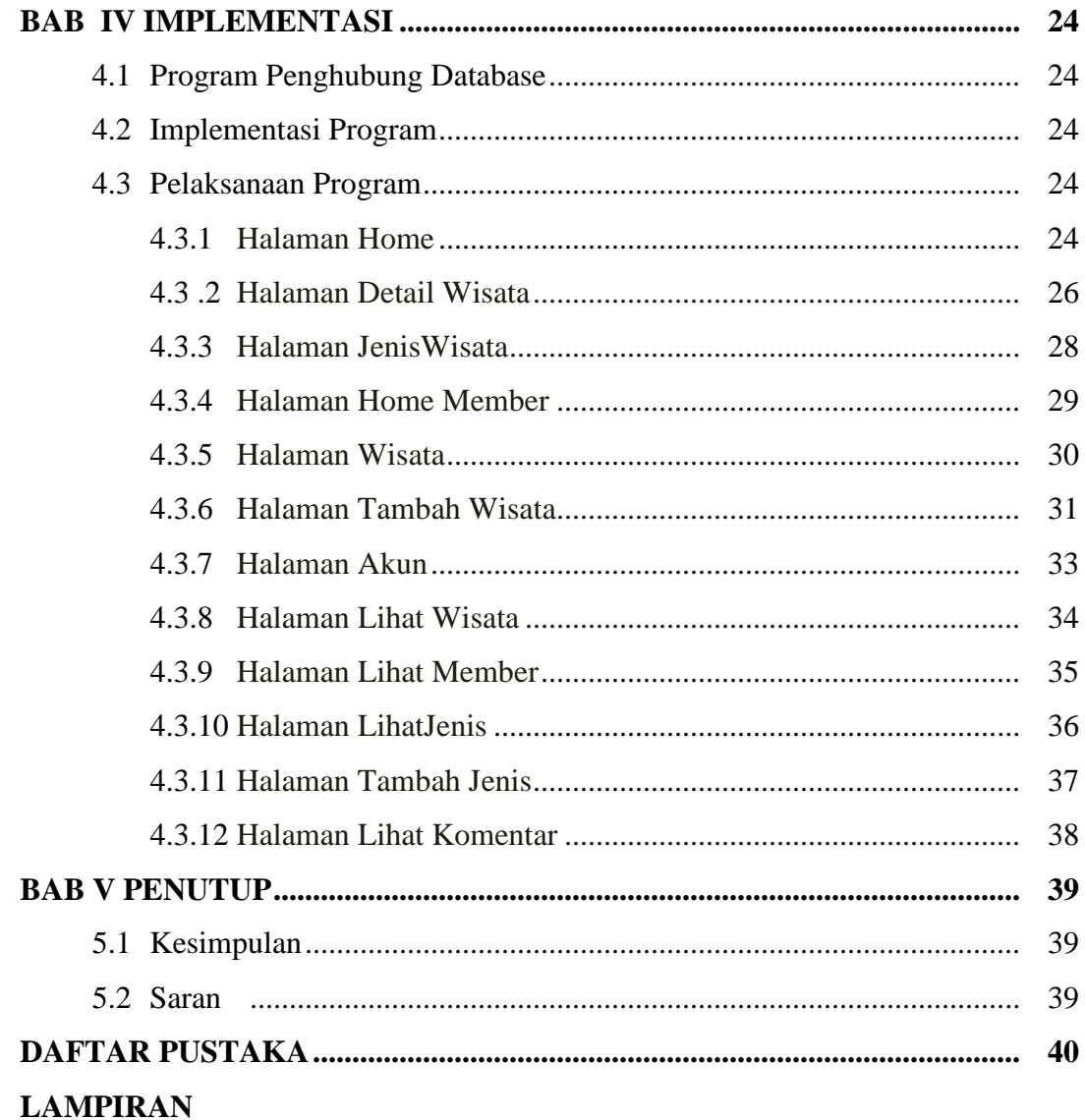

### **DAFTAR TABEL**

Hal

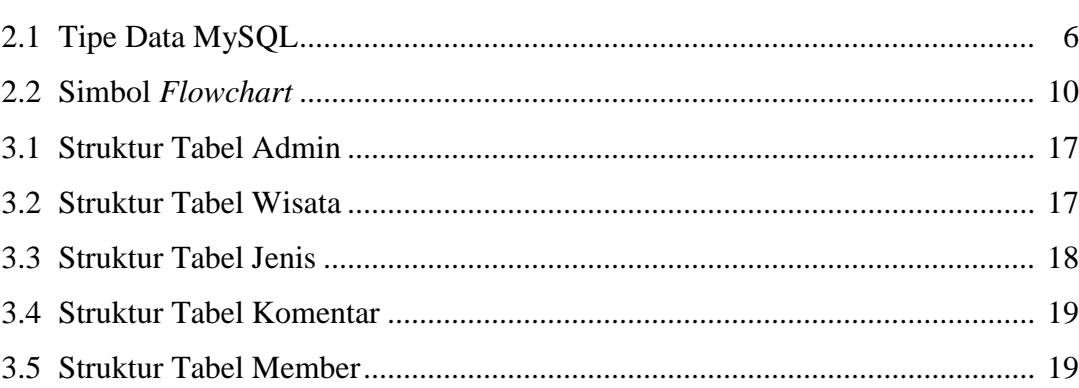

### **DAFTAR GAMBAR**

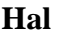

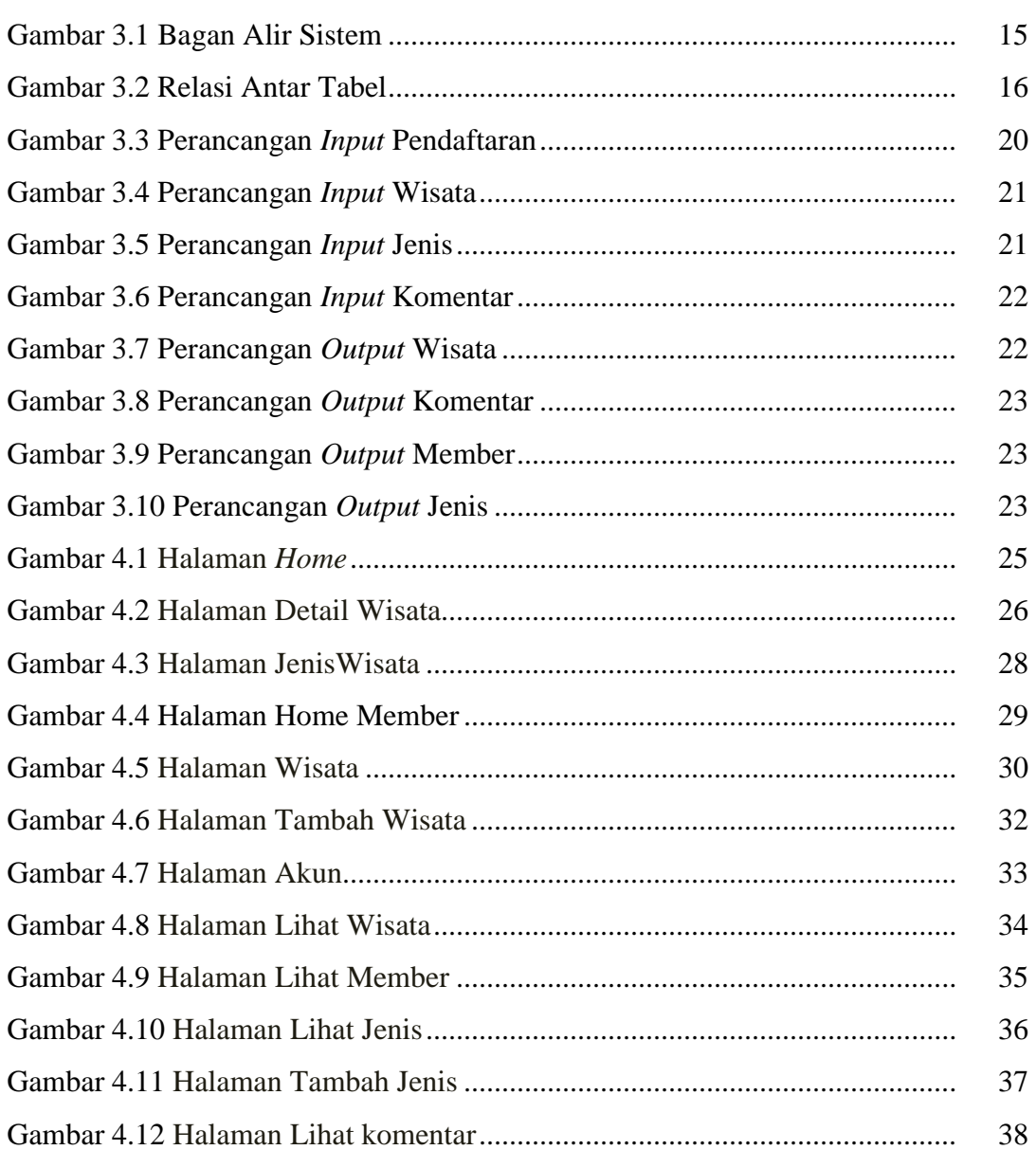